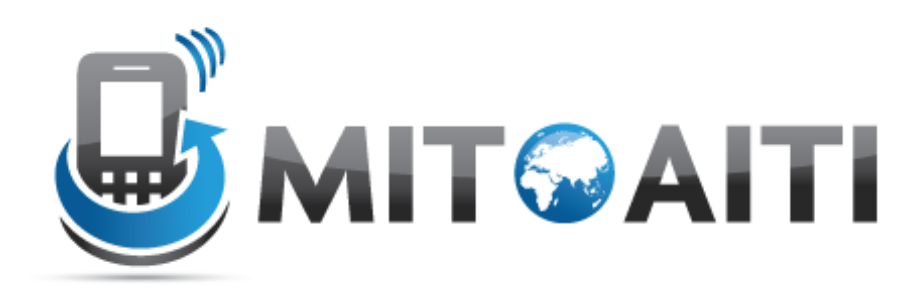

#### Accelerating Information Technology Innovation

http://aiti.mit.edu

Kenya Summer 2011 Lecture 3 – Control Structures, **Decisions** 

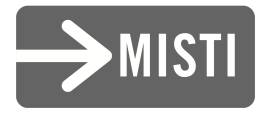

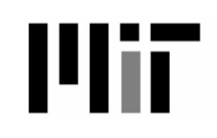

## Beyond sequential execution

• So far, all our programs have looked like this:

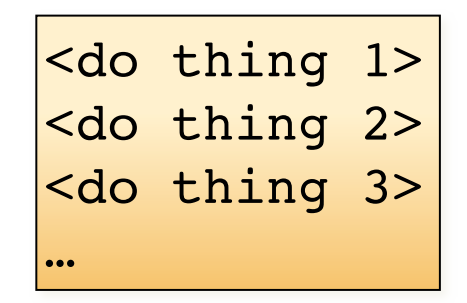

Start with first command. Execute commands in order until there are no more.

But often sequential execution is not enough.

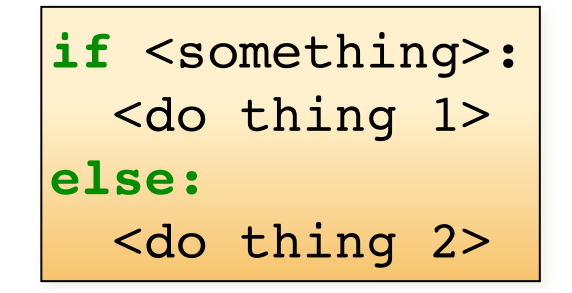

If something is true, execute the first command. Otherwise, execute the second command.

## Control statements

- Conditionals: control which set of statements is executed.
	- $-$  if / else
- Iteration: control how many times a set of statements is executed.
	- while loops
	- for loops

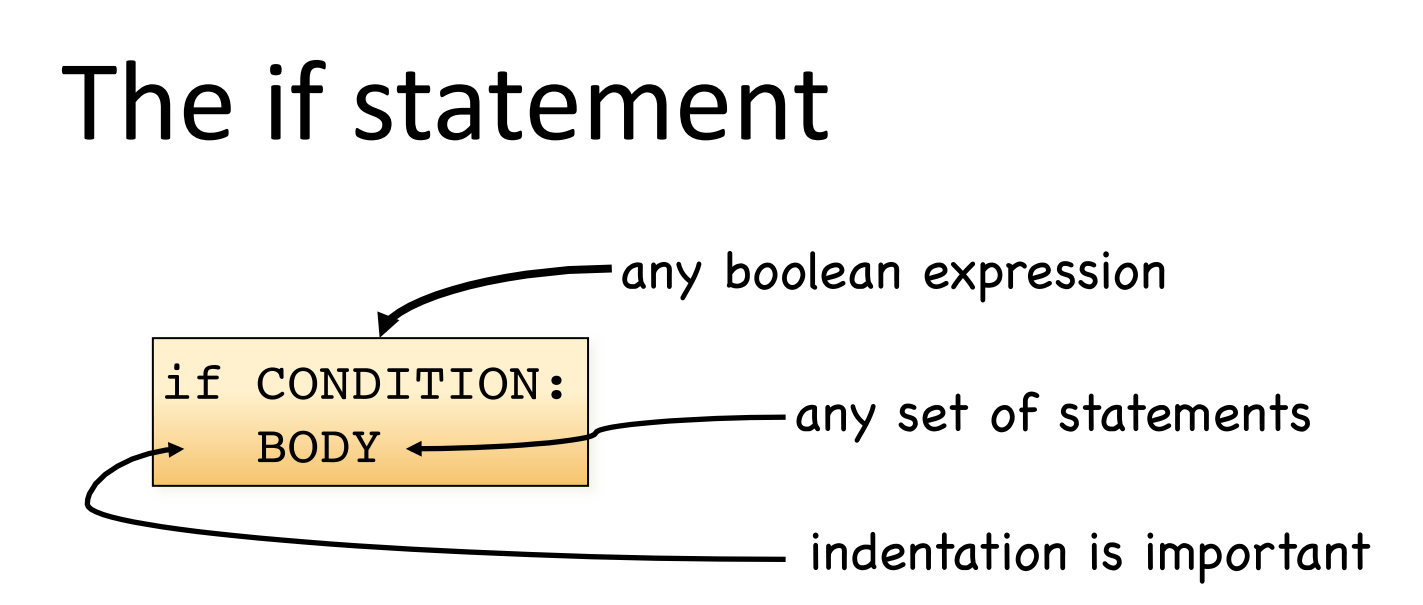

- If the condition is True, the body gets executed.
- Otherwise, nothing happens.

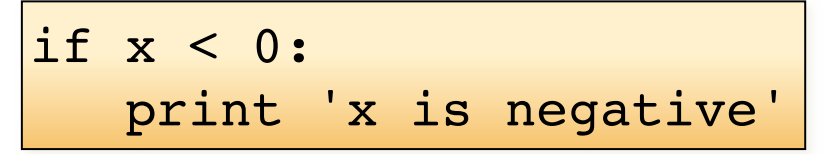

• NOTE: IDLE editor helps with indentation.

# The if/else statement

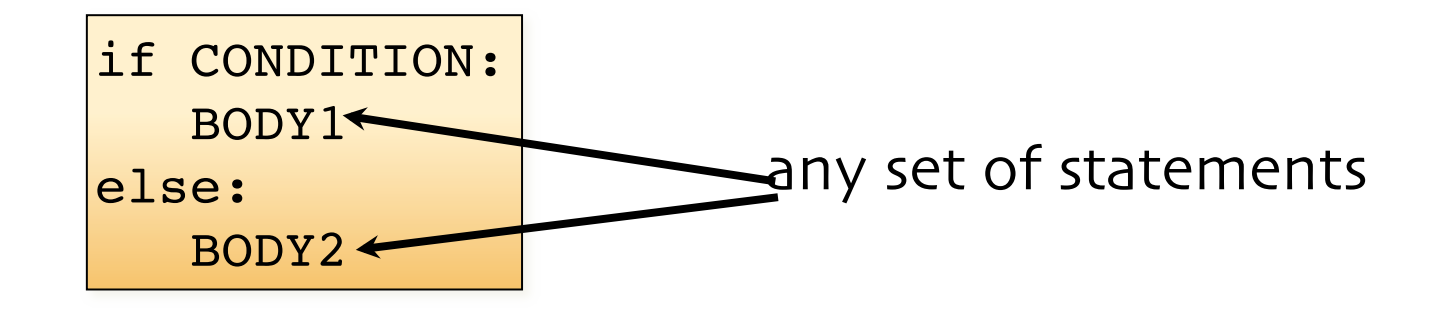

- If the condition is True, body1 gets executed.
- Otherwise, body2 gets executed.

```
if x < 0:
    print 'x is negative'
else:
    print 'x is positive or zero'
```
## Chained conditionals

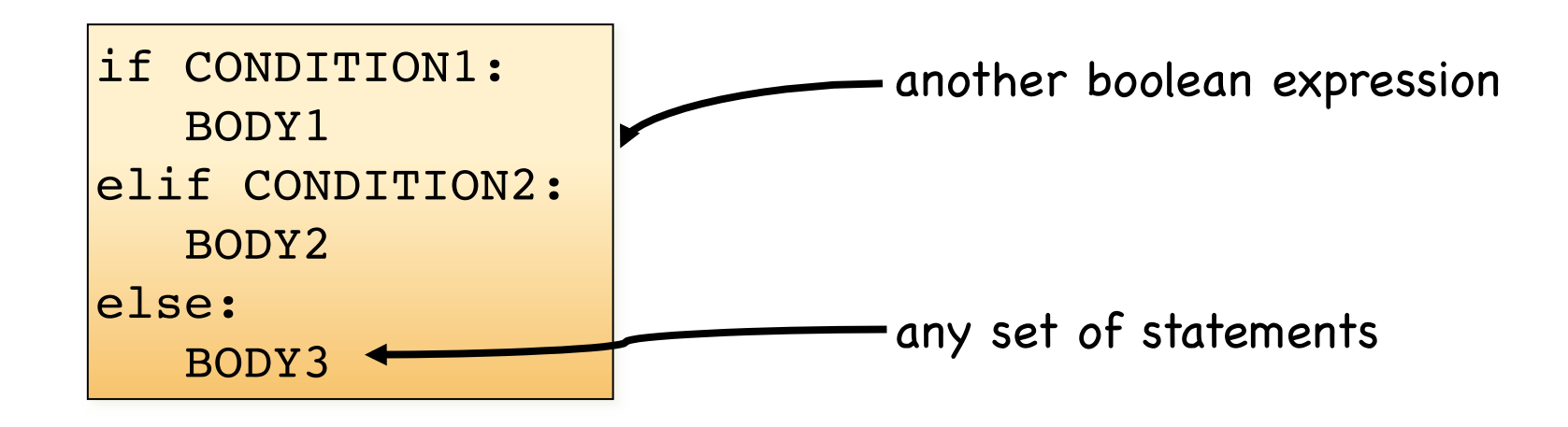

- If the condition1 is True, body1 gets executed.
- Otherwise, if condition2 is True, body2 gets executed.
- If neither condition is True, body3 gets executed.

#### An example

```
a = Falseb = Trueif a and b:
   print 'I love red.'
elif a or b:
   print 'I love green.'
else:
    print 'I love blue.'
    print 'I also love purple.'
```
What does this output? I love green.

#### An example

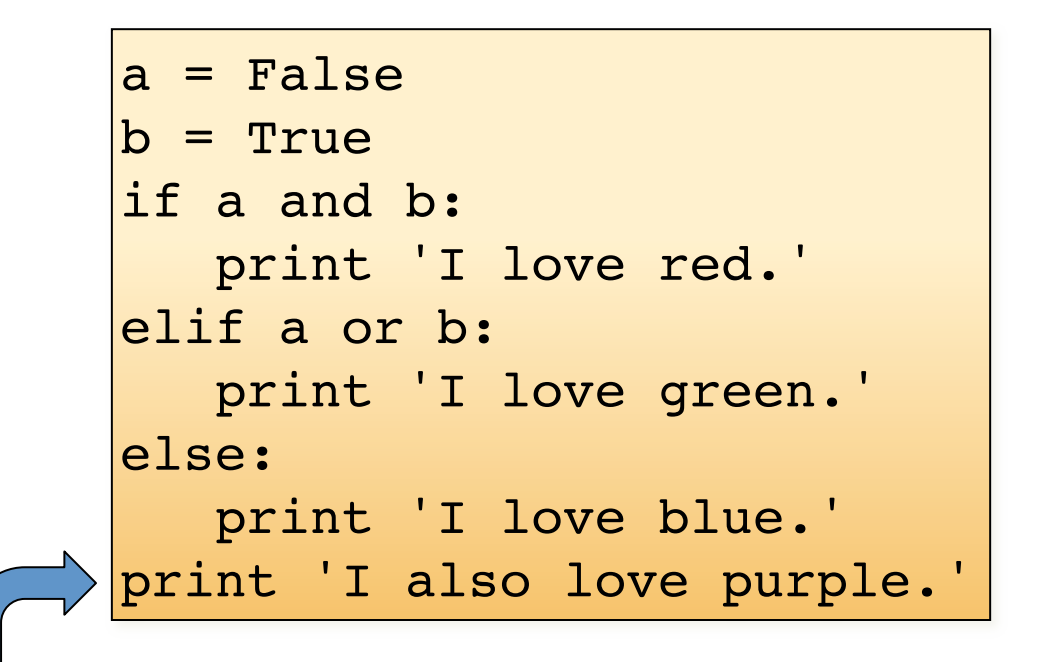

What does this output? I love green. I also love purple.

# Nested conditionals

```
if is_adult:
     if is_senior_citizen:
 print 'Admission $2 off.'
     else:
           print 'Full price.'
else:
     print 'Admission $5 off.'
if is_adult:<br>
if is_senior_citizen:<br>
print 'Admission $2<br>
else:<br>
print 'Full price.'<br>
else:
```
outer conditional inner conditional

• Can get confusing. Indentation helps to keep the code readable and the python interpreter happy!

#### Another example

 $x = 4$  $|y = -3$ if  $x < 0$ : if y > 0: print x + y else: print x – y else: print x \* y

#### What does this output?  $-12$

## Common if errors

- Syntax errors
	- $-$  Mixing up = and == in the condition

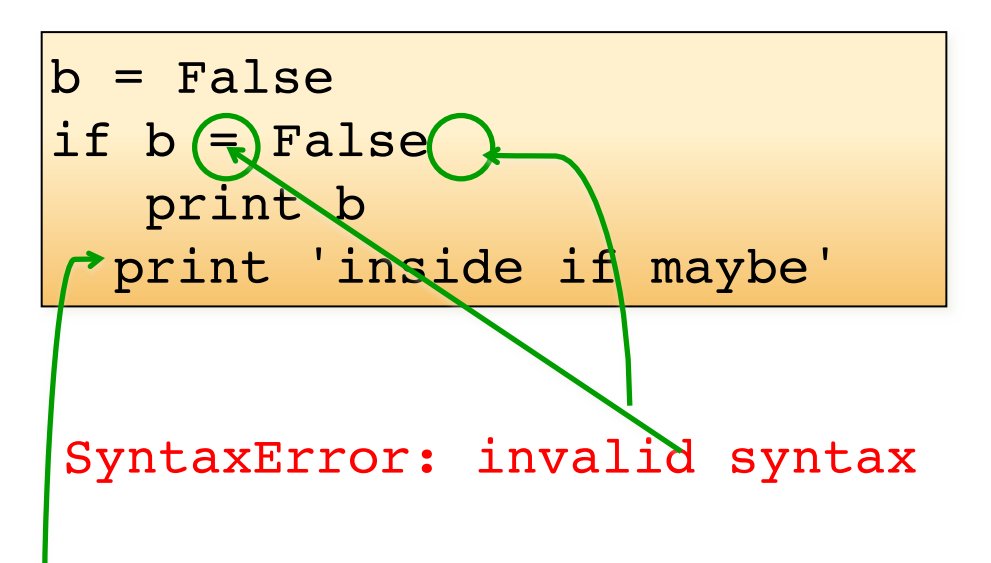

IndentationError: unindent does not match any outer indentation level

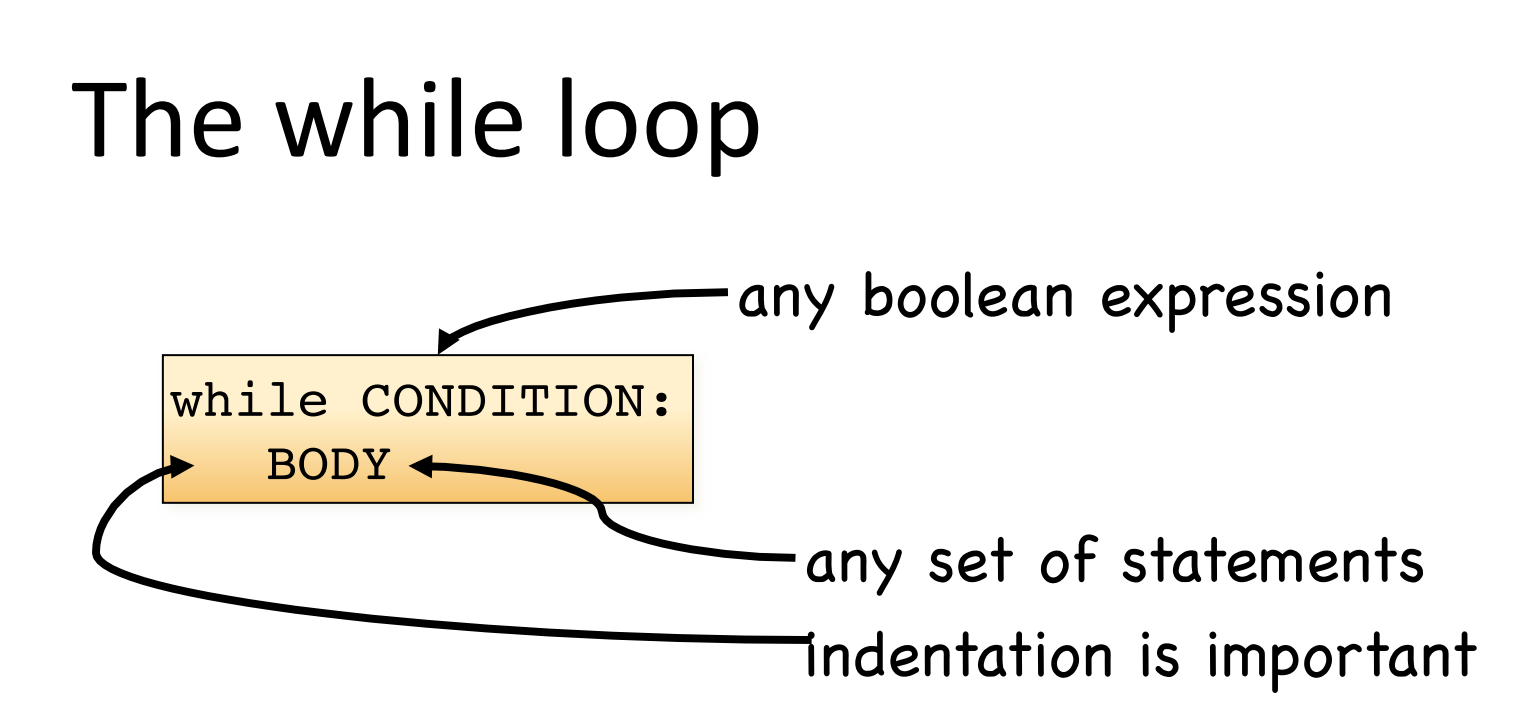

- As long as the condition is true, the body gets executed repeatedly.
- The first time the condition is false, execution ends.

## The while loop

$$
\begin{array}{rcl}\ni &=& 0\\ \text{while } i < 3:\\ \text{print } i\\ i &= i + 1\end{array}
$$

• What does this output?

#### 1 2

 $\Omega$ 

Side note: if the condition is false the first time it is tested, the body is never executed

## The break statement

• Immediately exits the innermost loop.

```
while True:
   line = raw input('>>> '') if line == 'done':
        break
    print line
print 'Done!'
```
>>> not done not done >>> done Done!

(An if statement is not a loop!)

#### What' will happen with this code?

$$
i = 0
$$
\nwhile i < 3:

\nprint i

• It will loop forever (aka Infinite loop)! How do we fix it?

$$
\begin{array}{rcl}\ni &=& 0\\ \text{while } i < 3:\\ \text{print } i < i + 1\end{array}
$$

## The infinite loop

$$
i = 4
$$
\nwhile i > 0:

\nprint i

\ni = i + 1

- This code also loops forever!
- Why? And how do you fix this?

$$
i = 4
$$
\nwhile i > 0:  
\n     print  
\n     i = i - 1

## Lists

- A list is a sequence of values.
- Each element (value) is identified by an index.
- The elements of the list can be of any type.

### Lists

- A list is a sequence of values.
- Each element (value) is identified by an index.
- The elements of the list can be of any type.

```
tens = [10, 20, 30, 40]coins = ['dime', 'nickel', 'quarter', 'penny']
empty = []
```
## Lists

- A list is a sequence of values.
- Each element (value) is identified by an index.
- The elements of the list can be of any type.

```
\tan s = [10, 20, 30, 40]cities= ['Nairobi', 'Mombasa', 'Kisumu', 'Nakuru']
empty = []
```
• Lists can have mixed types in them, even other lists (nested).

mixed = ['hello', 2.0, 5, [10, 20]]

## Creating a list

• Use the [] brackets

list\_of\_ints = **[10,20,30,50]**

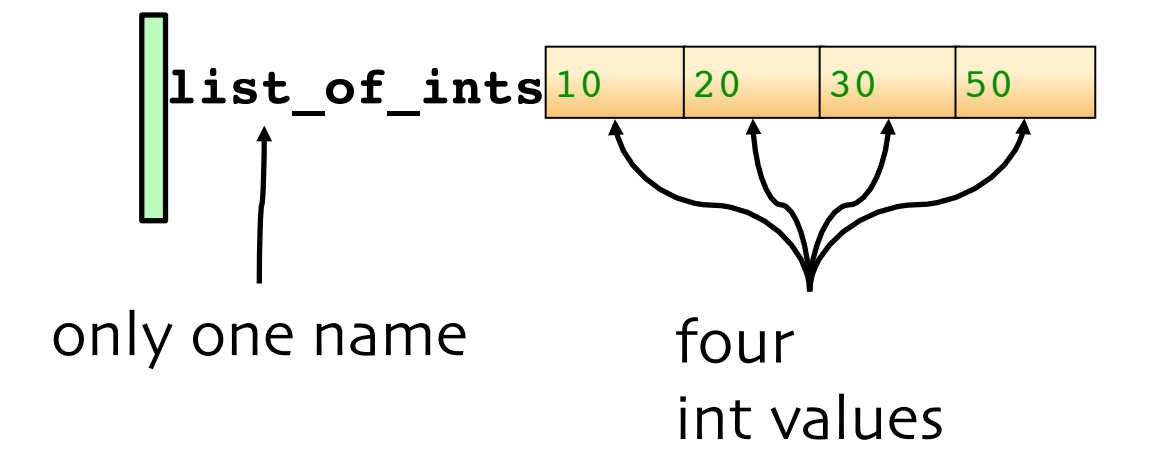

### List operators

• Applied to lists, produce lists

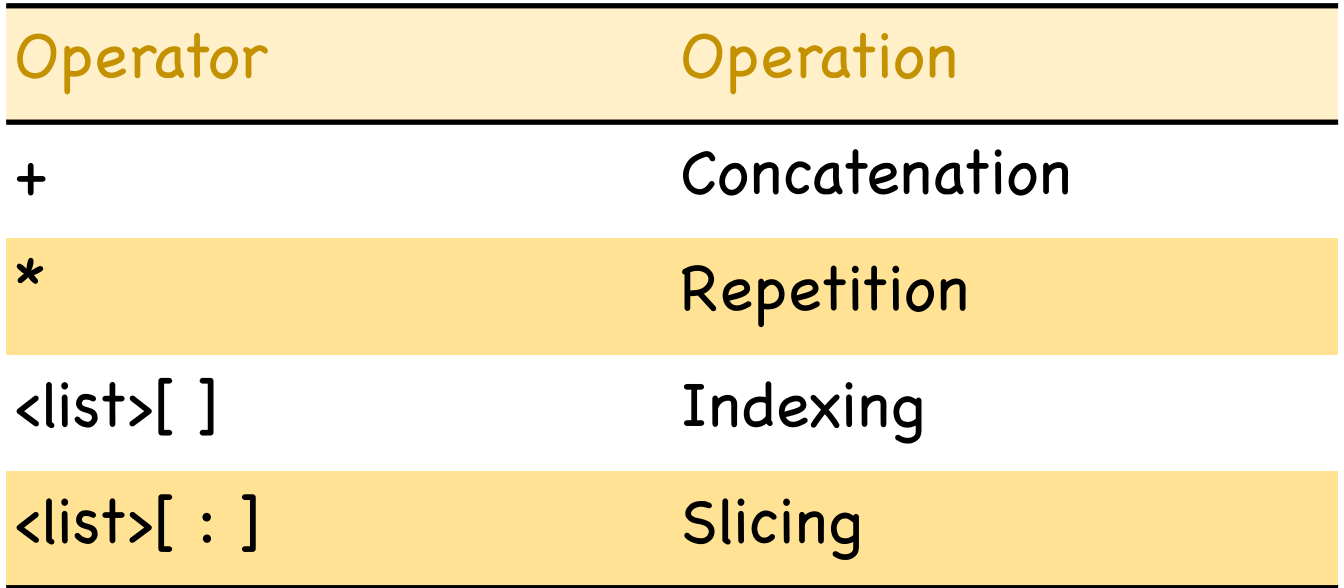

### Accessing list elements

• Individual elements are accessed using the [] operator.

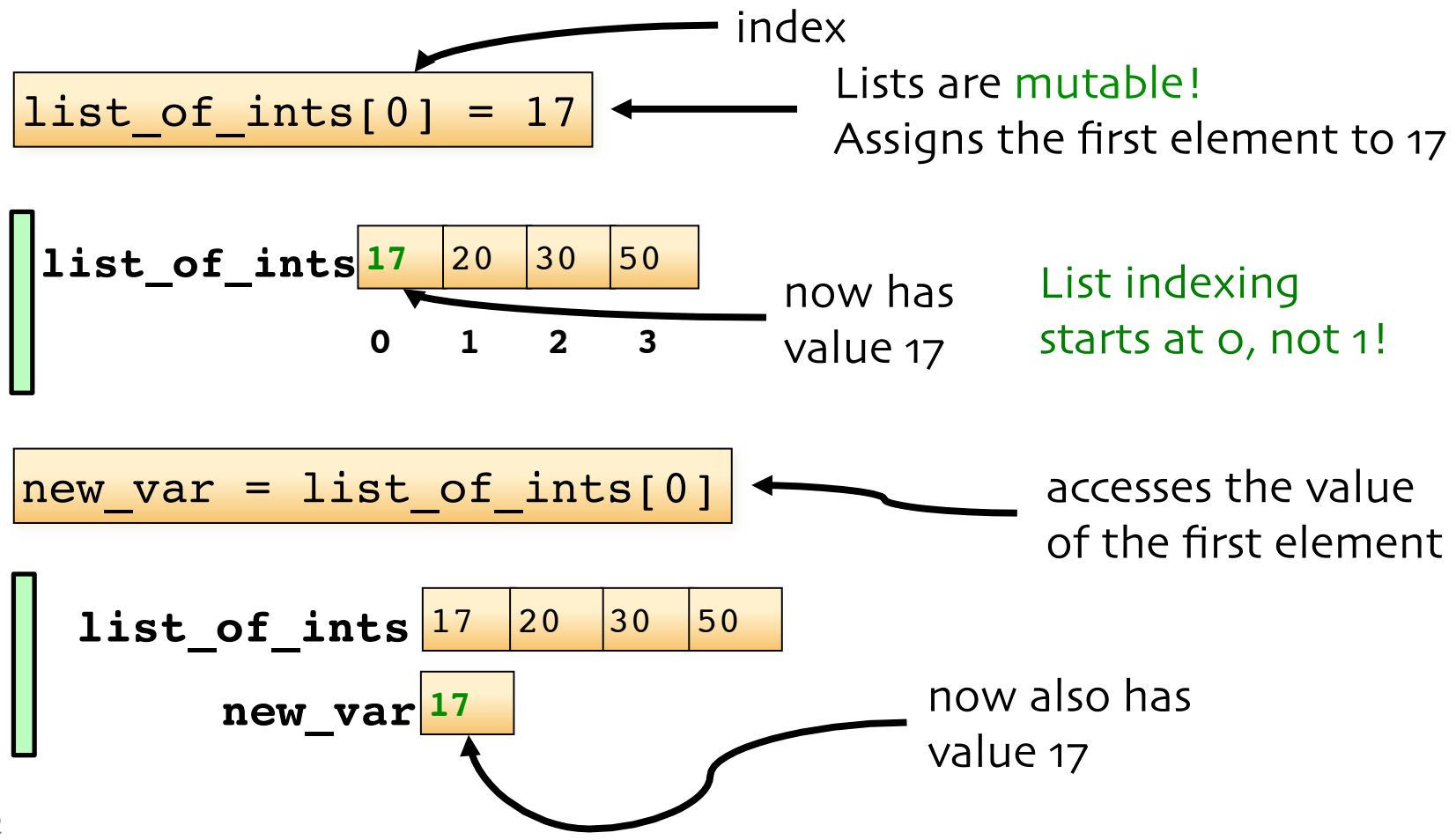

# Printing a list

• We can use the print function to output the contents of the list:

```
cities = ['Nairobi', 'Mombasa', 'Kisumu']
numbers = [17, 123]
empty = []print cities, numbers, empty
```
**['Nairobi', 'Mombasa', 'Kisumu'] [17, 123] [ ]**

#### An example

```
1 numbers = [10, 20, 30]2|letters = ['a', 'b', 'c']3 number = numbers [0]4 letter = letters[2]
print 'number =', number
5
print 'letter:', letter
6
print 'letters:', letters
7
```

```
number = 10letter: 'c'
letters: ['a', 'b', 'c']
```
#### Another example

```
['a','b','c',10,20,30] 
                                    ['a','b','c','a','b','c']
                                    [10, 20, ['a','b','c']]
                                    [10, 20]
                                    [10, 40, 50]
 1 numbers = [10, 20, 30]
 2 <mark>letters = ['a', 'b', 'c']</mark>
 3 mixed = letters + numbers
 4 print mixed
 5 <mark>print letters*2</mark>
 numbers[2] = letters
6
 7 print numbers
 8 print numbers [:2]
 g <mark>numbers[1:] = [40, 50]</mark>
10 print numbers
```
## Out-of-range errors

• You will get a runtime error if you try to access an element that does not exist!

list of ints =  $[17, 9, 42, -2]$ print **list\_of\_ints[4]**

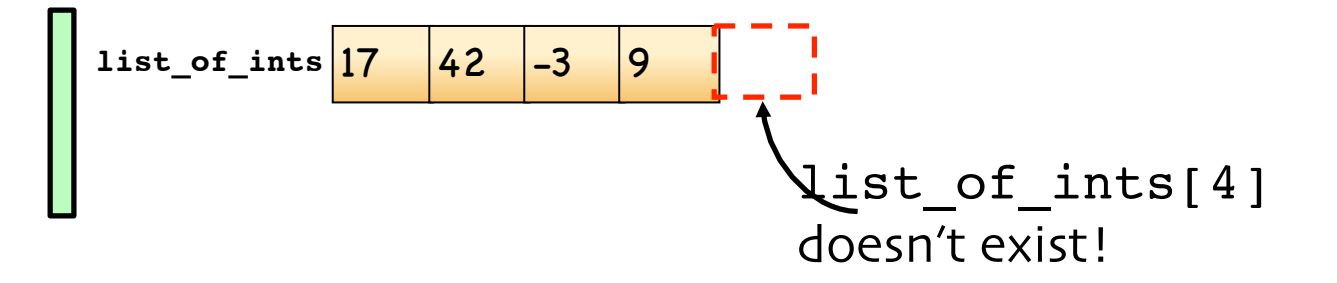

**IndexError: list index out of range**

## Lists vs. Strings

- $\bullet$  Lists are mutable their contents can be modified"
- Strings are immutable

name = 'Lenny'  $name[0] = 'J'$ 

**TypeError: object doesn't support item assignment**

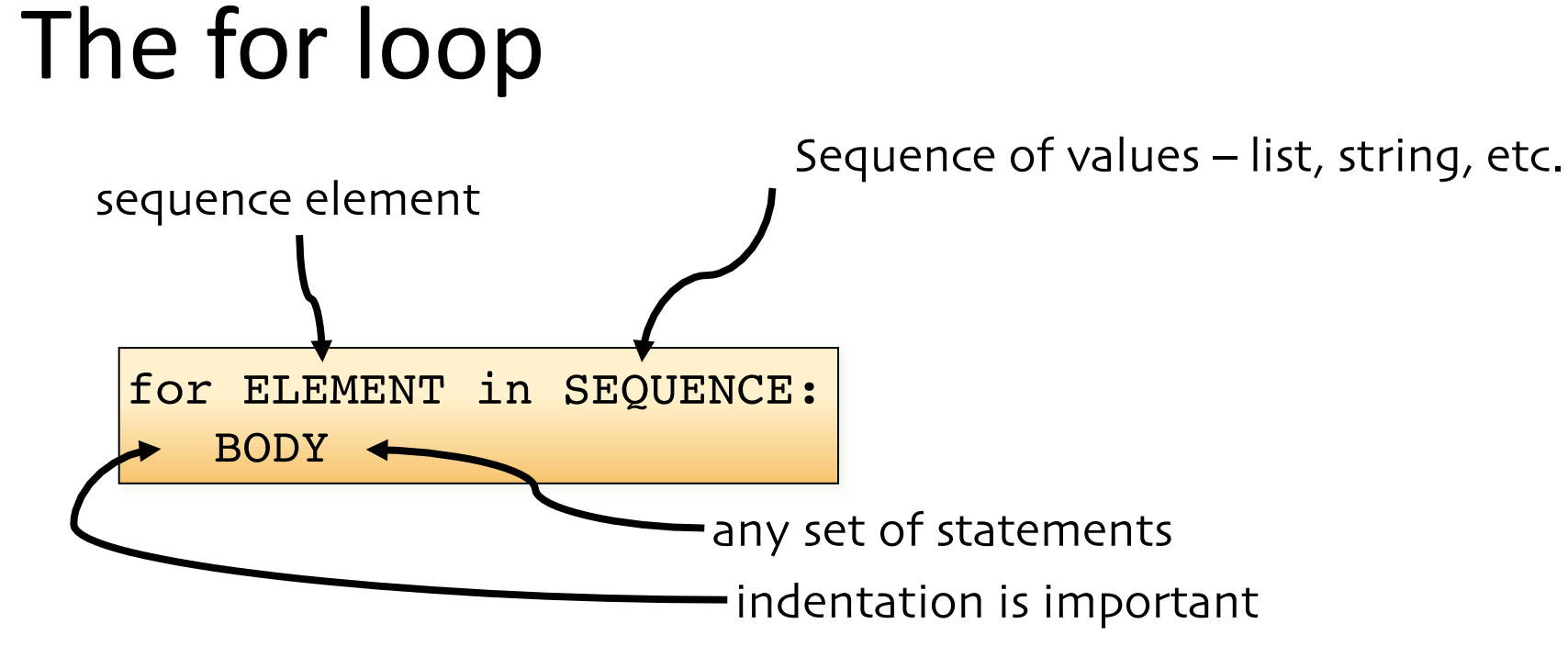

• Example:

$$
\begin{array}{c}\nfor i in [0,1,2,3]: \\
\hline\nprint i\n\end{array}
$$

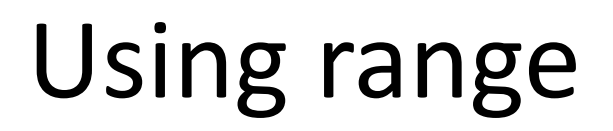

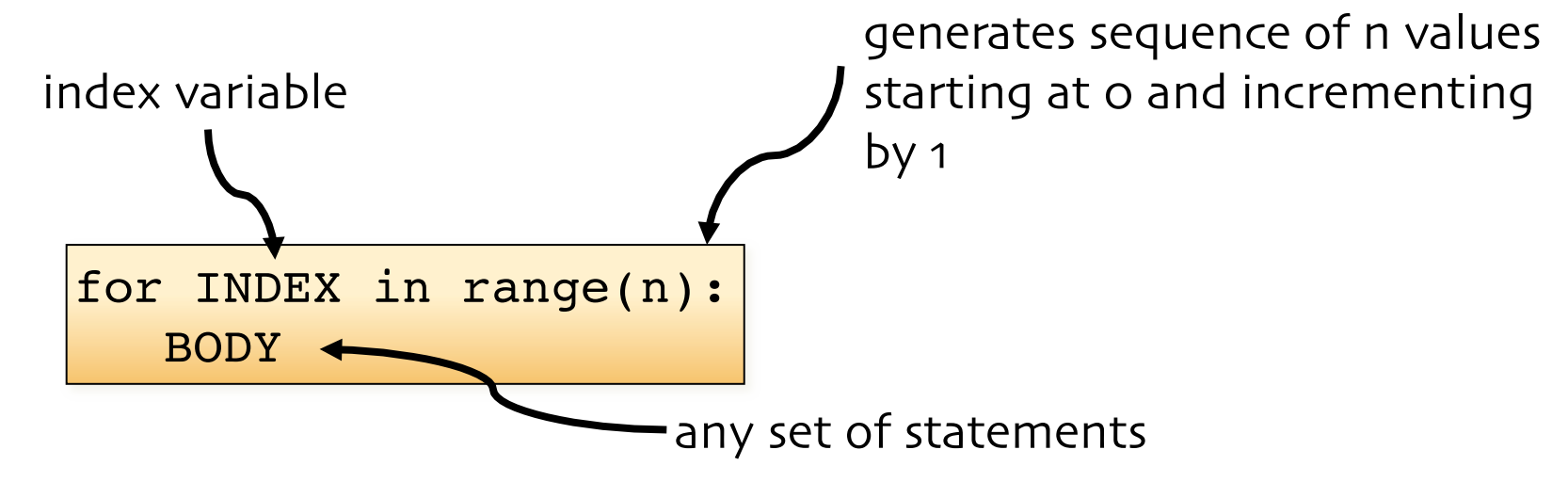

1 1

 $\overline{4}$ 

3 9

• What does this output?

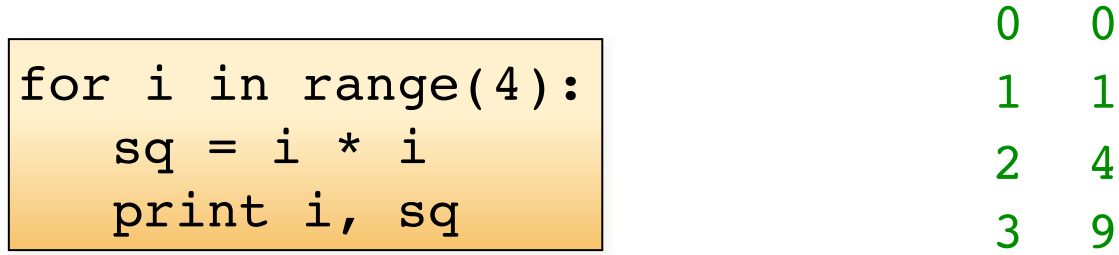

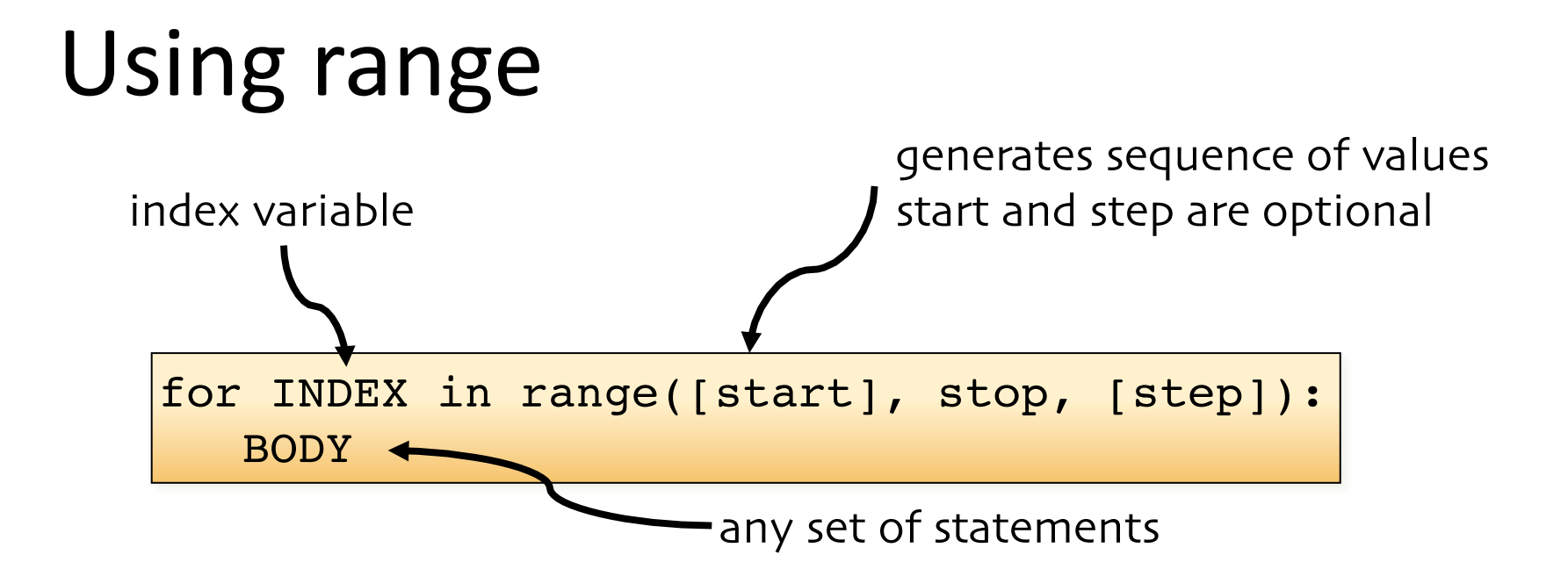

• What does this output?

for i in range(1, 7, 2): print i

1 3 5

#### For loop and strings

• Iterating through the characters of a string

str1 = 'stressed' for c in str1: print c,

s t r e s s e d

#### For loop and strings

• What is the output?

```
str1 = 'stressed'
res = '''for c in str1:
    res = c + resprint res
```
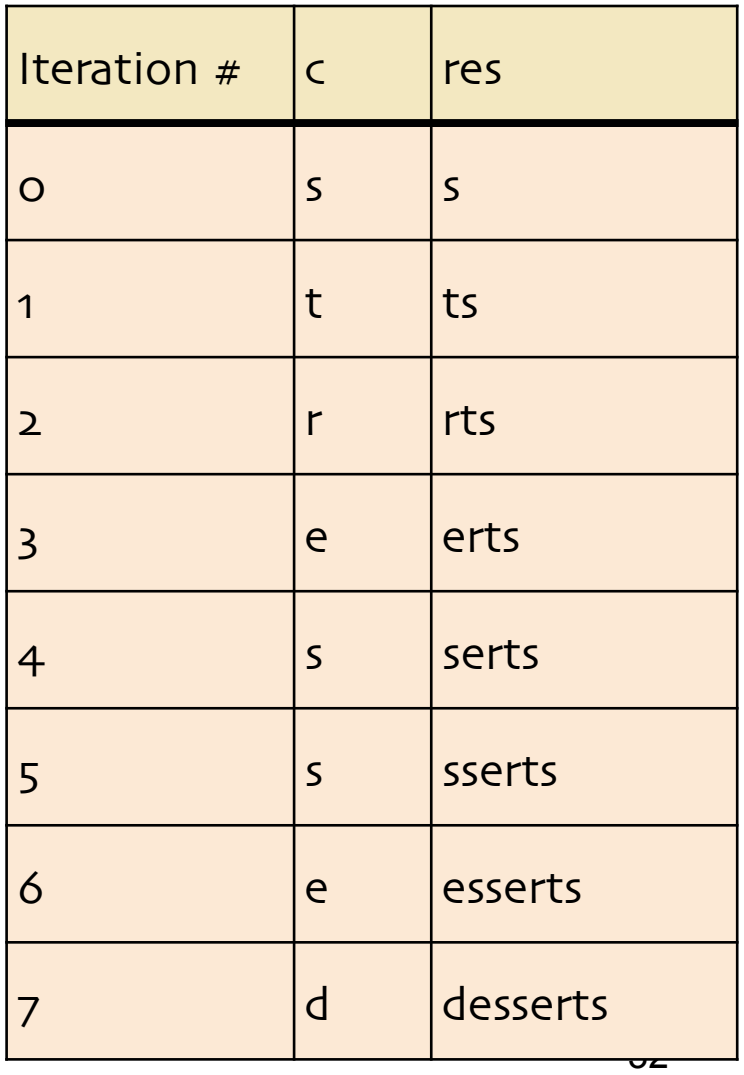

#### desserts

#### For loop and lists

• Iterating through the elements of a list

```
desserts = \lceil | ice cream', 3.5], \lceil 'chocolate cake', 2], \lceil 'pudding', 3]]
for dessert list item in desserts:
     print dessert list item[0], 'costs $', dessert list item[1]
```

```
ice cream costs $ 3.5
chocolate cake costs $ 2
pudding costs $ 3
```
#### Exercise

• Is there another way we can get the same output from the 'desserts' list?

```
desserts = \lceil | ice cream', 3.5], \lceil 'chocolate cake', 2], \lceil 'pudding', 3]]
for dessert list item in desserts:
     print dessert list item[0], 'costs $', dessert list item[1]
```

```
ice cream costs $ 3.5
chocolate cake costs $ 2
pudding costs $ 3
```
# Combining for and if

```
for i in range(6):
   if i 8 2 == 0:
      print i, 'is even.'
    else:
       print i, 'is odd.'
```
- What does this output?
- 0 is even.
- 1 is odd.
- 2 is even.
- 3 is odd.
- 4 is even.
- 5 is odd.

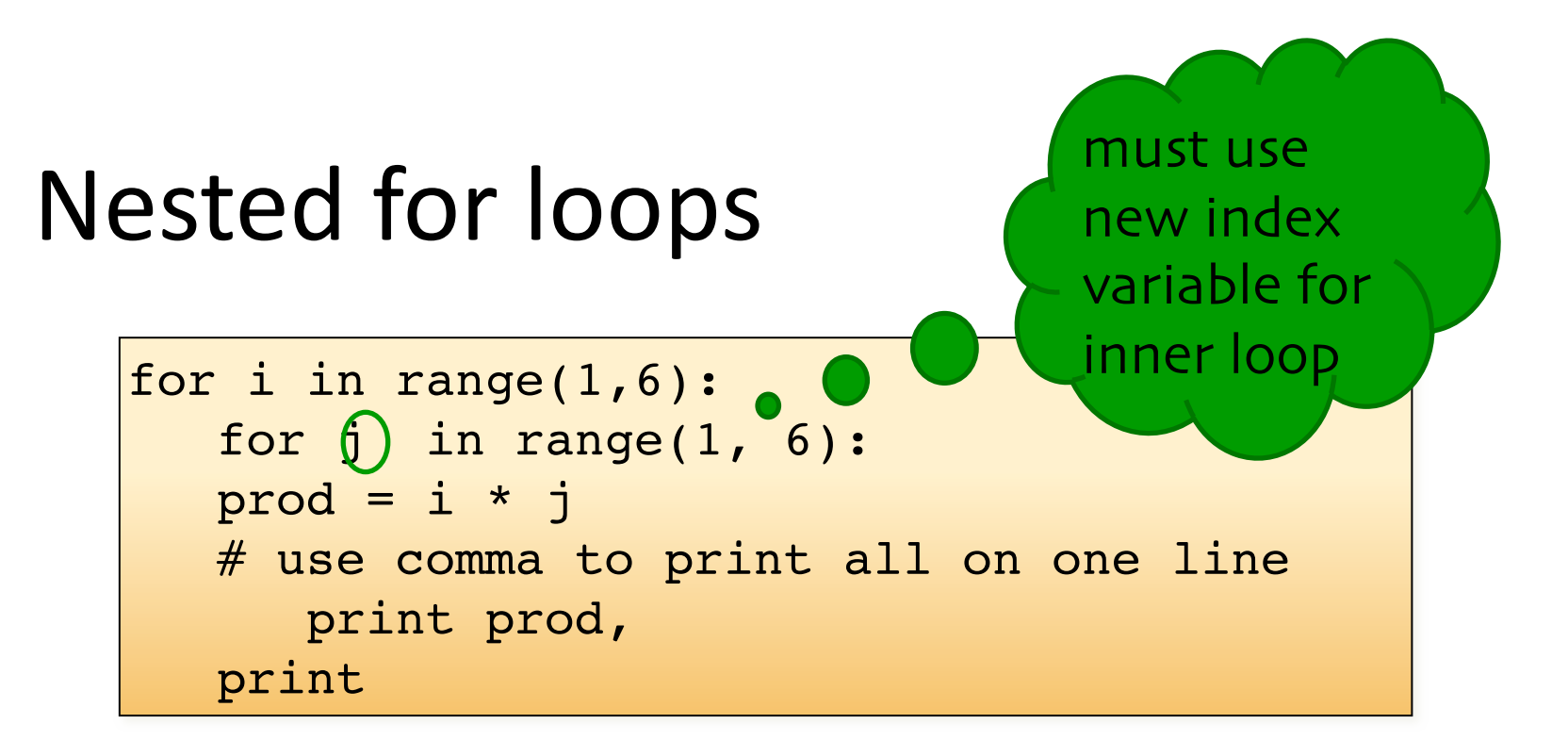

• What does this output?

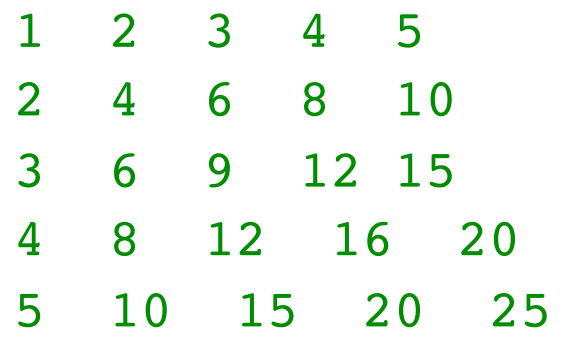

# For ys While

- For loop is primarily used
	- for iterating over a sequence of values
	- when we know the number of iterations in advance
- While loop is primarily used
	- when we don't know the number of iterations in advance (they could be controlled by user input)

## Questions?

## Control Flow

#### **Do it Once with If... Elif... Else**

```
def printFirstLetter(words): 
     if words[0].isalpha(): 
          print words 
     elif words[0].isspace(): 
          print "space"
     else: 
          pass
                                   >>> printFirstLetter
                                    ("Hello") 
                                   Hello 
                                   >>> printFirstLetter(" ") 
                                   space 
                                   >>> printFirstLetter("555")
```
#### Loops: Break vs Continue

```
def parsewords_while(words): 
     currentword = "" 
     index = 0 
     while index < len(words): 
         if words[index].isalpha(): 
              currentword += words[index] 
         elif words[index].isspace(): 
              print currentword
              currentword = "" 
         index += 1 
     print currentword
>>> parsewords_while("How are y555ou")
```
**How are you** 

## Loops

#### **While**

```
def parsewords_while(words): 
     currentword = "" 
     index = 0 
    while index < len(words):
         if words[index].isalpha(): 
              currentword += words[index] 
         elif words[index].isspace(): 
              print currentword
              currentword = "" 
              index += 1 
      print currentword
```

```
>>> parsewords_while("How are y555ou") 
How are you
```
#### Loops

#### **For#**

**def parsewords\_for(words): currentword = "" for index in range(len(words)): if words[index].isalpha(): currentword+=words[index] elif words[index].isspace(): print currentword, currentword = "" print currentword**

**>>> parsewords\_for("How are y555ou") How are you** 

```
>>> range(5) 
[0, 1, 2, 3, 4] 
>>> range(2,6) 
[2, 3, 4, 5] 
>>> range(-10,5,2) 
[-10, -8, -6, -4, -2, 0,2, 4]
```
#### **For(Original)#**

```
def parsewords_for(words): 
     currentword = ""
```

```
 for index in range(len(words)): 
     if words[index].isalpha(): 
         currentword += words[index] 
     elif words[index].isspace(): 
         print currentword, 
         currentword = ""
```
#### **For (Alternate)**

**def parsewords\_for(words): currentword = ""** 

Loops

 **for char in words: if char.isalpha(): currentword += char elif char.isspace(): print currentword, currentword = ""**

 **else:** 

 **print currentword**

 **else: print currentword**

```
>>> parsewords_for("How are y555ou") 
How are you
```
**>>> parsewords\_for("How are y555ou") How are you** 

#### **Nested Loops**

```
def parsewords_for(words): 
     currentword = "" 
     for char in words: 
          if char.isalpha(): 
              currentword += char 
          elif char.isspace(): 
              for letter in currentword: 
                   print letter, 
              currentword = "" 
     print currentword
```
**>>> parsewords\_for("How are y555ou") H o w a r e y o u**

## Why we need control structures

- Decide what to do next
- Do certain actions for certain events
- Repeat a series of actions
- Break a series of actions